## Site To Download User Manual Example

Eventually, you will extremely discover a further experience and success by spending more cash. yet when? do you understand that you require to acquire those every needs similar to having significantly cash? Why dont you try to get something basic in the beginning? Thats something that will lead you to comprehend even more concerning the globe, experience, some places, like history, amusement, and a lot more?

It is your utterly own time to decree reviewing habit. among guides you could enjoy now is **User Manual Example** below.

**KEY=MANUAL - WARD HULL**

### How to Write a Usable User Manual

**Philadelphia : ISI Press**

The Data Base Management System User Manual and Example

Bioaccumulation and Aquatic System Simulator (BASS) user's manual

**DIANE Publishing**

SWMM windows interface user's manual

**DIANE Publishing**

ABAQUS/Standard

User's Manual

MAC/GMC 4.0 USER'S MANUAL--EXAMPLE PROBLEM MANUAL... NASA/TM- -2002-212077/VOL.3... NATIONAL AERONAUTICS AND SPACE ADMINISTRATION... DECEMBER

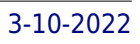

## How to Write a Really Good User's Manual

**New York : Van Nostrand Reinhold**

Altova® XMLSpy® 2011 User & Reference Manual

**Altova, Inc.**

Altova® XMLSpy® 2012 User & Reference Manual

**Altova, Inc.**

User's guide to the Stand Prognosis Model

1991-92 Teacher Followup Survey Data File User's Manual

Public Use Version

The Toddler Owner's Manual

# perating Instructions, Trouble-Shooting Tips, and Advice on System Maintenance

**Quirk Books At Last! A Beginner's Guide to Toddler Technology Just when you've mastered your infant's maintenance routine, he begins to malfunction, refusing fuel, crying inexplicably, and resisting your attempts to clothe him. Your infant has upgraded to a toddler! But how can you master your toddler's changing technology? Through step-by-step instructions and helpful schematic diagrams, The Toddler Owner's Manual explores hundreds of frequently asked questions: How should I react when my toddler throws a tantrum? How do I train my toddler for self–waste disposal? Whatever your concerns, you'll find the answers here—courtesy of pediatric psychologist Dr. Brett R. Kuhn and co-author Joe Borgenicht. Together, they provide plenty of useful advice for anyone who wants to learn the basics of toddler care.**

# The 3DGRAPE Book: Theory, Users' Manual, Examples

# Altova® XMLSpy® 2008 User & Reference Manual

**Altova, Inc.**

# Open Technical Communication

**"Technical communication is the process of making and sharing ideas and information in the workplace as well as the set of applications such as letters, emails, instructions, reports, proposals, websites, and blogs that comprise the documents you write...Specifically, technical writing involves communicating complex information to a specific audience who will use it to accomplish some goal or task in a manner that is accurate, useful, and clear. Whether you write an email to your professor or supervisor, develop a presentation or report, design a sales flyer, or create a web page, you are a technical communicator." (Chapter 1)**

# Technical Report and Data File User's Manual for the 1992 National Adult Literacy **Survey**

Altova® XMLSpy® 2013 User & Reference Manual

**Altova, Inc.**

Altova® XMLSpy® 2010 User & Reference Manual

**Altova, Inc.**

## Altova® StyleVision® 2011 User & Reference Manual

**Altova, Inc.**

Altova® StyleVision® 2010 User & Reference Manual

**Altova, Inc.**

User's manual for the RACT BACT LAER Clearinghouse (RBLC) Web

**DIANE Publishing**

Writing Better Computer User Documentation

## From Paper to Online

**Wiley-Interscience Helping data processing professionals to write accurate, clear computer documentation, this book presents a systematic approach to writing manuals, online documents, system messages, menus and on- line tutorials. Covers the process of creating these materials from the inception of the documentation project to its revision after publication. Addresses the rapidly changing role of the documentation writer and the move toward manual-less software. Also provided are extensive reference sections at the end of each chapter.**

### Agriculture Chemical Users Manual

**Scientific Publishers - UBP The Agricultural Chemical User's Manual plays an important role in the efficient and economic production of wholesome food and fibrous products, reducing soil erosion and maintaining human health and lifestyles for an ever increasing world population. Agricultural chemicals are also known as pesticides and include herbicides, insecticides and fungicides. Chemical use is the key to ensuring that agricultural chemicals are beneficial to the community as a whole, and not just beneficial to users only. The community must have confidence that human health and the environment are protected when agricultural chemicals are used. The manual is a tool for anyone involved in pest or weed control activities by providing users with sound scientific advice on a range of subjects including basic pest and weed identification, effective pest and weed control strategies, appropriate application technology as well as ways to reduce the impacts of agricultural chemical spray drift.**

## User's Guide to Version 2 of the Regeneration Establishment Model

### Part of the Prognosis Model

### THE DATA BASE MANAGEMENT SYSTEM USER MANUAL AND EXAMPLE

### Altova® XMLSpy® 2009 User & Reference Manual

**Altova, Inc.**

### User Guides, Manuals, and Technical Writing

## A Guide to Professional English

**Springer This book is intended for anyone whose job involves writing formal documentation. It is aimed at non-native speakers of English, but should also be of use for native speakers who have no training in technical writing. Technical writing is a skill that you can learn and this book outlines some simple ideas for writing clear documentation that will reflect well on your company, its image and its brand. The book has four parts: Structure and Content: Through examples, you will learn best practices in writing the various sections of a manual and what content to include. Clear Unambiguous English: You will learn how to write short clear sentences and paragraphs whose meaning will be immediately clear to the reader. Layout and Order Information: Here you will find guidelines on style issues, e.g., headings, bullets, punctuation and capitalization. Typical Grammar and Vocabulary Mistakes: This section is divided alphabetically and covers grammatical and vocabulary issues that are typical of user manuals.**

## ASSIST: User's Manual

COSTSAFR (Conservation Optimization Standard for Savings in Federal Residences)

## 3.0-- User's Manual

In Support of Proposed Modifications to Interim Energy Conservation Standards for New Federal Residential Buildings

User's Manual for QWGRAF, Computer Programs for Water-quality Graphics

## SIDPERS User Manual

# Standard Installation/Division Personnel System : SIB Level Procedures, Special Features and Command and Staff Reports

# User's Manual and Examples for GNWave

**This report describes the operation and use of a new numerical model, GNWave. This model was designed to simulate the evolution of a train of two- dimensional waves in waters of arbitrary bottom topography, varying from shallow water to waters of moderate depth. The program uses the Green-Naghdi theory of fluid sheets as its model, and integrates a set of coupled, nonlinear partial differential equations in time to perform the simulation of surface gravity waves. Report 1 in this series, entitled 'Application of the Green-Naghdi theory of fluid sheets to shallow water wave problems', contains a detailed description of the mathematical basis of GNWave model. The model GNWave has been shown to reproduce with engineering accuracy the evolution of a wave of permanent form, from small amplitudes up to almost breaking conditions. The numerical model is portable with little or no changes to a wide variety of platforms, and has successfully been tested on high-end PC's and VAX and CRAY mainframe systems. The governing equations were programmed using Fortran as the language. The program consists of a main program and a number of modules to perform the calculations. A functional flow chart of individual routines involved in the computation is included herein. The main routine directs the sequence of the calculation, including the reading of the input and integration of the equations, and performs some post-processing. Algorithms, Amphibious/landing operations, Coastal processes, Computer models, Input/output, Logistics-Over- the-Shore (LOTS), Numerical simulation, Wave models.**

# The Human Thinking System User's Manual

# A guide to proper use of thinking operations when it matters

**LIT Verlag Münster Building on the time-tested, reality-based discipline of general semantics, Olek Netzer provides a guide for clear and critical thinking, a guide for the perplexed that steers individuals in the direction of enhanced rationality and improved evaluation of our experiences, environments, and ourselves. His concern is with both our psychological well being and our societal health, as he addresses interpersonal relations as well as political persuasion and propaganda, drawing on some of the most important thinkers of the past century Lance Strate, President of the Institute of General Semantics, Professor of Communication and Media Studies at Fordham University.**

*6*

## SWATHGEN Computer-aided Design System User's Manual

**SWATHGEN is an interactive computer-aided design program for SWATH ships, written in FORTRAN 77 on a VAX 11/780. It uses TEMPLATE graphics software for plotting. This program produces faired hull forms, including fairing of the strut-lower hull intersection. SWATHGEN interfaces with a resistance calculation program, REPOW, and a wave resistance optimization program, OPTVOL, which contours the lower hull to minimize wave resistance. Swathgen produces a complete mathematical description of the hull surface geometry using parametric cubic splines. This description is used to produce plots (Stations, Waterlines and 3-D Views), to calculate hydrostatic properties and to generate a source panel distribution for wave resistance calculations. (Author).**

## PASCAL User Manual and Report

**Springer A preliminary version o~ the programming language Pascal was dra~ted in 1968. It ~ollowed in its spirit the A1gol-6m and Algo1-W 1ine o~ 1anguages. A~ter an extensive deve10pment phase, a~irst compiler became operational in 197m, and pub1ication ~ollowed a year 1ater (see Re~erences 1 and 8, p.1m4). The growing interest in the deve10pment of compilers ~or other computers ca11ed ~or a conso1idation o~ Pascal, and two years of experience in the use o~ the 1anguage dictated a few revisions. This 1ed in 1973 to the pub1ication o~ a Revised Report and a de~inition o~ a 1anguage representation in terms of the ISO cha:.:.acter set. This booklet consists o~ two parts: The User Manual, and the Revised Report. The ManUAl is directed to those who have previous1y acquired some ~ami1iarity with computer programming, and who wish to get acquainted with the 1anguage Pascal. Hence, the style o~ the Manual is that o~ a tutorial, and many examp1e~ are inc1uded to demonstrate the various ~eatures o~ Pascal. Summarising tab1es and syntax speci~ications are added as Appendices. The Report is inc1uded in this booklet to serve as a concise, u1timate reference ~or both programmers and imp1ementors. It defines stAndArd Pascal which constitutes a common base between various implementations of the 1anguage.**

## Gantt Chart

#### Computer Terminal User's Manual

## UNIX User's Manual: Supplementary documents

## Planning and Executing Credible Experiments

## A Guidebook for Engineering, Science, Industrial Processes, Agriculture, and Business

**John Wiley & Sons Covers experiment planning, execution, analysis, and reporting This single-source resource guides readers in planning and conducting credible experiments for engineering, science, industrial processes, agriculture, and business. The text takes experimenters all the way through conducting a high-impact experiment, from initial conception, through execution of the experiment, to a defensible final report. It prepares the reader to anticipate the choices faced during each stage. Filled with real-world examples from engineering science and industry, Planning and Executing Credible Experiments: A Guidebook for Engineering, Science, Industrial Processes, Agriculture, and Business offers chapters that challenge experimenters at each stage of planning and execution and emphasizes uncertainty analysis as a design tool in addition to its role for reporting results. Tested over decades at Stanford University and internationally, the text employs two powerful, free, open-source software tools: GOSSET to optimize experiment design, and R for statistical computing and graphics. A website accompanies the text, providing additional resources and software downloads. A comprehensive guide to experiment planning, execution, and analysis Leads from initial conception, through the experiment's launch, to final report Prepares the reader to anticipate the choices faced throughout an**

**experiment Hones the motivating question Employs principles and techniques from Design of Experiments (DoE) Selects experiment designs to obtain the most information from fewer experimental runs Offers chapters that propose questions that an experimenter will need to ask and answer during each stage of planning and execution Demonstrates how uncertainty analysis guides and strengthens each stage Includes examples from real-life industrial experiments Accompanied by a website hosting open-source software Planning and Executing Credible Experiments is an excellent resource for graduates and senior undergraduates—as well as professionals—across a wide variety of engineering disciplines.**

## The Videogame Style Guide and Reference Manual

**Lulu.com Journalists, stop playing guessing games! Inside the answers to your most pressing questions await: Videogame, one word or two? Xbox, XBox or X-box? What defines a good game review? Fitting neatly between The AP Stylebook and Wired Style, The Videogame Style Guide and Reference Manual is the ultimate resource for game journalists and the first volume to definitively catalogue the breathtaking multibillion-dollar game industry from A to Z. Includes official International Game Journalists Association rules for grammar, spelling, usage, capitalization and abbreviations, plus proven tips and guidelines for producing polished, professional prose about the world's most exciting entertainment biz. Exploring the field from yesterday's humble origins to tomorrow's hottest trends, The Videogame Style Guide and Reference Manual contains all the tools you need to realize a distinguished career in game journalism.**

# Boost Graph Library

## User Guide and Reference Manual, The

**Pearson Education The Boost Graph Library (BGL) is the first C++ library to apply the principles of generic programming to the construction of the advanced data structures and algorithms used in graph computations. Problems in such diverse areas as Internet packet routing, molecular biology, scientific computing, and telephone network design can be solved by using graph theory. This book presents an in-depth description of the BGL and provides working examples designed to illustrate the application of BGL to these real-world problems. Written by the BGL developers, The Boost Graph Library: User Guide and Reference Manual gives you all the information you need to take advantage of this powerful new library. Part I is a complete user guide that begins by introducing graph concepts, terminology, and generic graph algorithms. This guide also takes the reader on a tour through the major features of the BGL; all motivated with example problems. Part II is a comprehensive reference manual that provides complete documentation of all BGL concepts, algorithms, and classes. Readers will find coverage of: Graph terminology and concepts Generic programming techniques in C++ Shortest-path algorithms for Internet routing Network planning problems using the minimum-spanning tree algorithms BGL algorithms with implicitly defined graphs BGL Interfaces to other graph libraries BGL concepts and algorithms BGL classes–graph, auxiliary, and adaptor Groundbreaking in its scope, this book offers the key to unlocking the power of the BGL for the C++ programmer looking to extend the reach of generic programming beyond the Standard Template Library.**